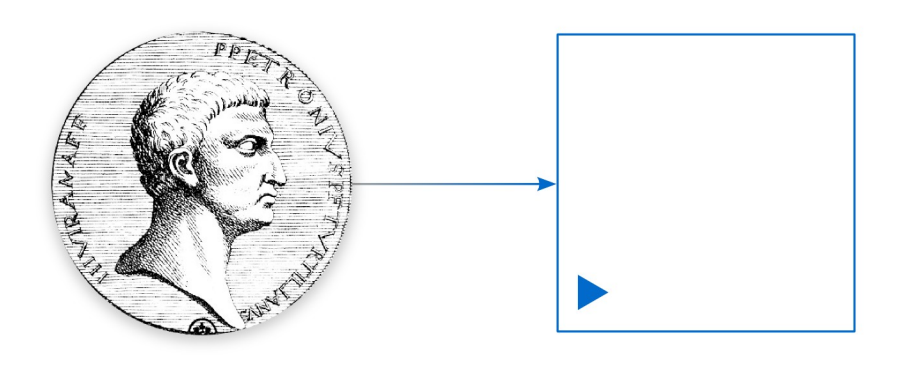

# PETRONIUS Petri Net Platform

D o k u m e n t z a ł o ż e ń w s t ę p n y c h

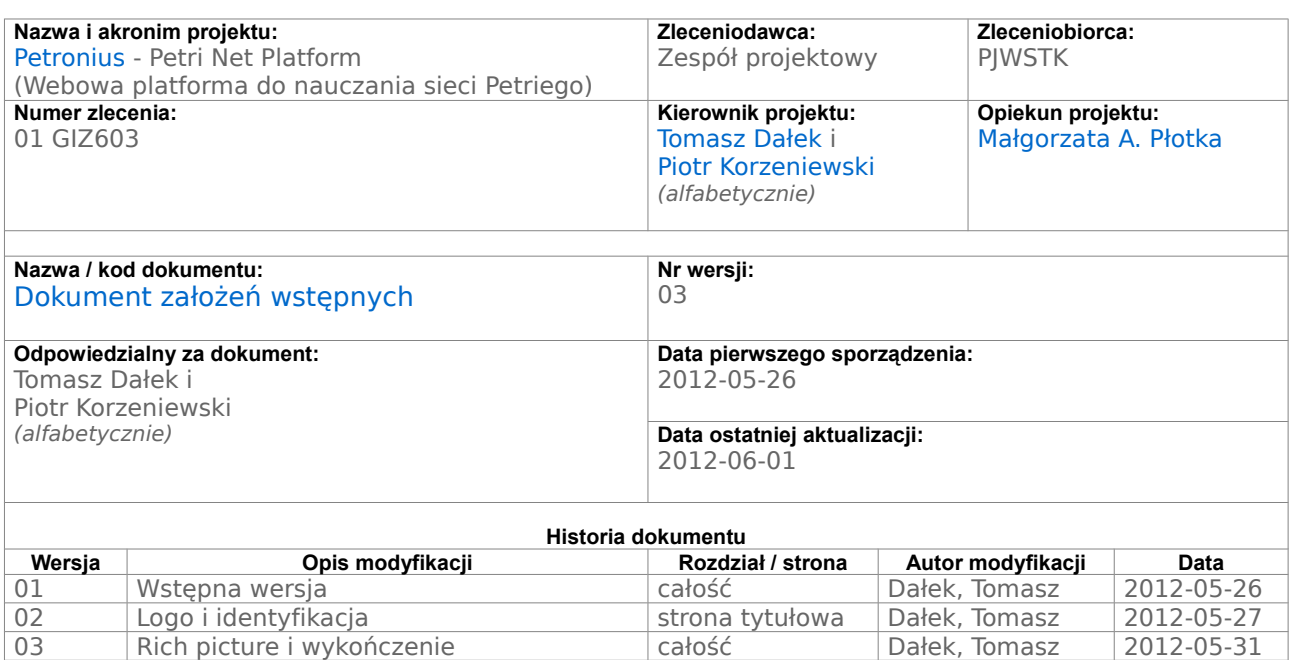

## **1 Opis problemu**

*{Opis problemu . Udziałowcy. Pożądane wsparcie wzbogaconym wizerunkiem.}*

Sieci Petriego są jednym z podstawowych narzędzi modelowania i analizy systemów informacyjnych (MAS). Jednak podczas ćwiczeń z przedmiotu MAS na uczelni dostrzegliśmy pewien brak dobrych i wygodnych symulatorów Petriego zorientowanych na naukę przedmiotu.

Podczas nauczania, dużym problemem części programów jest ich funkcja zapisu plików, którymi niektórzy studenci wymieniają się "przedwcześnie", zanim sami spróbują wykonać zadanie. Prowadzi to do sytuacji gdzie prowadzący promują proste, niewygodne edytory bez możliwości zapisu; zaś studenci szukają alternatywnych edytorów z możliwością zapisu, które to znowu nie spełniają innych wymogów funkcjonalnych.

To niespełnianie przez różne edytory tych samych funkcji jest związane z drugi problemem. Polega on na istnieniu różnych odmian (dialektów) sieci Petriego. W konsekwencji student, myśląc że korzysta z uniwersalnego programu, może spędzić dużo czasu próbując rozwiązać przydzielone mu zadanie, którego wykonie jest znacznie trudniejsze lub nawet niemożliwe w jego programie.

Patrz załącznik Wzbogacony Wizerunek na końcu dokumentu.

#### **2 Cele systemu**

*{Produkty / usługi. Stan po zrealizowaniu. Spodziewane korzyści.* MIERZALNE*!}*

Petronius to webowy edytor i symulator **sieci Petriego** opakowany w prostą platformę e-learningową. Po zrealizowaniu systemu **Nauczyciele** będą posiadali wygodną platformę do prowadzenia ćwiczeń i przydzielania uczniom **Zadań** oraz gwarancje wyłączności oglądanie ich rozwiązań. Uczniowie zaś będą posiadali wygodny edytor sieci Petriego, pewność używanie właściwego dialektu, oraz łatwy system rozliczania zadań (również zdalnego).

#### **3 Kontekst systemu**

*{Użytkownicy i ich specyfika. Powiązane systemy i ich interfejsy.}*

Użytkownikami systemu będą głównie studenci (uczniowie) i prowadzący ćwiczenia (nauczyciele) uczelni wyższych. W przyszłości system ten będzie można integrować z istniejącymi platformami e-learningowymi uczelni oraz z systemami "web dziekanatów" automatycznie rozliczającymi studentów z ocen (funkcjonalność ta nie będzie przez nas implementowana w tym projekcie).

# **4 Zakres systemu (funkcjonalność)**

*{Opis, jakie usługi system ma udostępniać.}*

Projekt składa się z dwóch, dość niezależnych, modułów. Pierwszym realizowanym przez nas modułem jest webowy edytor i symulator sieci Petriego, drugim modułem jest platforma e-learningowa wykorzystująca moduł edytora jako jeden ze swoich komponentów.

## **4.1. Funkcjonalność edytora**

- Edytor sieci Petriego:
	- Możliwość tworzenia nowych Miejsc (Place), Tranzycji (Transition) oraz Krawędzi (Arc);
	- Możliwość dodawania Tokenów do Miejsc oraz Wag do Krawędzi;
	- Możliwość ograniczenia maksymalnej ilości tokenów w miejscu;
	- Swobodna manipulacja wszystkimi Elementami (Entity), taka jak Zaznaczanie (Select), Przesuwanie (Drag), Usuwanie (Delete);
	- Swobodny manipulacja widokiem sceny (Zoom i Pan) wzorowana na standardach programów typu AutoCAD czy Inkscape.
	- Dalsze rozszerzenia UX:
		- Wszystkie Elementy mają Kotwice (Anchor) do łatwego rozrastania sieci metodą przeciągnij i puść;
		- Dwukrotne kliknięcie na pustą przestrzeń tworzy nowe Miejsce do dalszego szybkiego rozpoczęcia rozrastania metodą przeciągnij i puść.
		- Krawędzie mają Kotwice do łatwego tworzenia nowych Węzłów (Node) krawędzi metodą przeciągnij i puść;
- Symulator sieci Petriego:
	- Możliwość cofnięcia o jeden krok podczas symulacji;
- Zapisywanie sieci do bazy;
- Pomoc edytora (popup instrukcji edytora).
- **4.2. Funkcjonalność platformy e-learningowej**
	- Wspólna
		- Rejestracja (zakładania nowych Użytkowników)
		- **Logowanie**
	- Z punktu widzenia nauczyciela
		- Tworzenie nowych Kursów (z hasłem dostępu)
		- Dwa widoki kursu: grupujący po zadaniach i po uczniach
		- Tworzenie nowych Zadań
		- Administracja zadaniami
			- ukrywanie zadania
			- edycja polecenia
			- edycja uczniów przydzielonych do zadania
			- usuwanie zadania
		- Sprawdzanie i ocenianie zadań (z możliwością późniejszej korekty oceny)
		- Usuwanie kursów
		- Klonowanie kurów (tworzenie nowych na bazie starych)
	- Z punktu widzenia ucznia
		- Zapisywanie się na kurs (przy użyciu hasła dostępu)
		- Przeglądanie listy projektów (projekty Zadań pojawiają się automatycznie w katalogu zadań)
		- Przeglądanie polecenia Zadania
		- Edycja Zadań/Projektów (przejście do Edytora)
		- Zgłaszanie Zadań do oceny
		- Tworzenie własnych projektów

## **5 Wymagania jakościowe i inne**

*{Najważniejsze wymagania dotyczące ochrony, bezpieczeństwa, przenośności, elastyczności, konfigurowalności, niezawodności, wydajności itp.}*

Platforma będzie posiadała system logowania zabezpieczony hasłem. Tworzenie nowych nauczycieli będzie zabezpieczone hasłem głównym uczelni. Zapisy na dany kurs będą zabezpieczone hasłem kursu.

Teoretyczna przenośność platformy jest zagwarantowana przez użycie technologii webowych. Zespół projektowy będzie jednak testował i wspierał wyłącznie przeglądarki Mozilla Firefox i Google Chrome w środowiskach Linux (Ubuntu) i Windows.

Wydajność platformy będzie wymagać użycia dość nowoczesnych komputerów ze względu na zastosowanie technologi HTML5 i SVG do silnika graficznego. Technologie te są wspierane jedynie przez najnowsze przeglądarki, które z kolei nie są już lekkimi programami.

## **6 Wizja konstrukcyjna**

*{Architektura, działanie, użytkowanie.}*

Całość platformy będzie zrealizowana w technologiach webowych.

Silnik graficzny edytora będzie zrealizowany w JavaScript przy pomocy biblioteki Raphaël, która to z kolei jest oparta na zasadzie rozszerzania DOM elementami SVG. Kontrolki UI edytora będą zrealizowana przy użyciu biblioteki Bootstrap.

Część e-learningowa będzie wykonana na frameworku FuelPHP implementującym wzorzec projektowy HMVC (Hierarchiczny Model Widok Kontroler).

Dane będą przechowywane na serwerze w bazie SQL.

# **7 Ograniczenia**

*{Ograniczenia, które mają wpływ na kształt systemu:*

#### **7.1. Dotyczące produktu**

*- dotyczące produktu: interfejsów, działania specyficznych warunkach, ...*

System nie będzie na razie spinany z żadnym innym systemem platformy e-learningowej ani web dziekanatu, zatem nie będzie ograniczony innymi interfejsami.

#### **7.2. Dotyczące zasobów projektowych**

*- dotyczące zasobów projektowych: czasowe, ludzkie, sprzętowe, oprogramowanie;}*

Projekt zostanie zrealizowany przez zespół dwuosobowy do końca semestru letniego 2012.

Podczas wszelkich prac związanych z projektem, zespół będzie używał wyłącznie wolnego/libre oprogramowania. W szczególności Sparx Enterprise Architect zostanie zastąpiony Gaphorem. Zaś MS Project zostanie zastąpiony Calligra Plan.

#### **8 Słownik pojęć**

**Sieć Petriego** – matematyczna reprezentacja dyskretnych systemów rozproszonych.

**Projekt** – Zapis danej sieci Petriego w systemie (webowy odpowiednik pliku na dysku). Projekt może byś spięty z przydzielonym zadaniem, lub może istnieć niezależnie od zadania (projekty własne uczniów).

**Element** – Miejsce lub Tranzycja.

**Krawędź** – Kierunkowe połączenie miejsca z tranzycją.

**Kotwica** – Element UX pojawiający się po najechaniu na obiekt (element lub krawędź), którego przeciągnięcie (drag) wywołuje domyślną akcję danego obiektu.

**Użytkownik** – Osoba korzystająca z platformy. Nauczyciel lub Uczeń.

**Nauczyciel** – Użytkownik zakładający kursy, przydzielający i oceniający zadania.

**Uczeń** – Użytkownik zapisujący się na kursy i rozwiązujący zadania.

**Zadanie** – Polecenie z przydzielonymi uczniami oraz ich projektami rozwiązań do zadań.

**Kurs** – Zbór zadań.

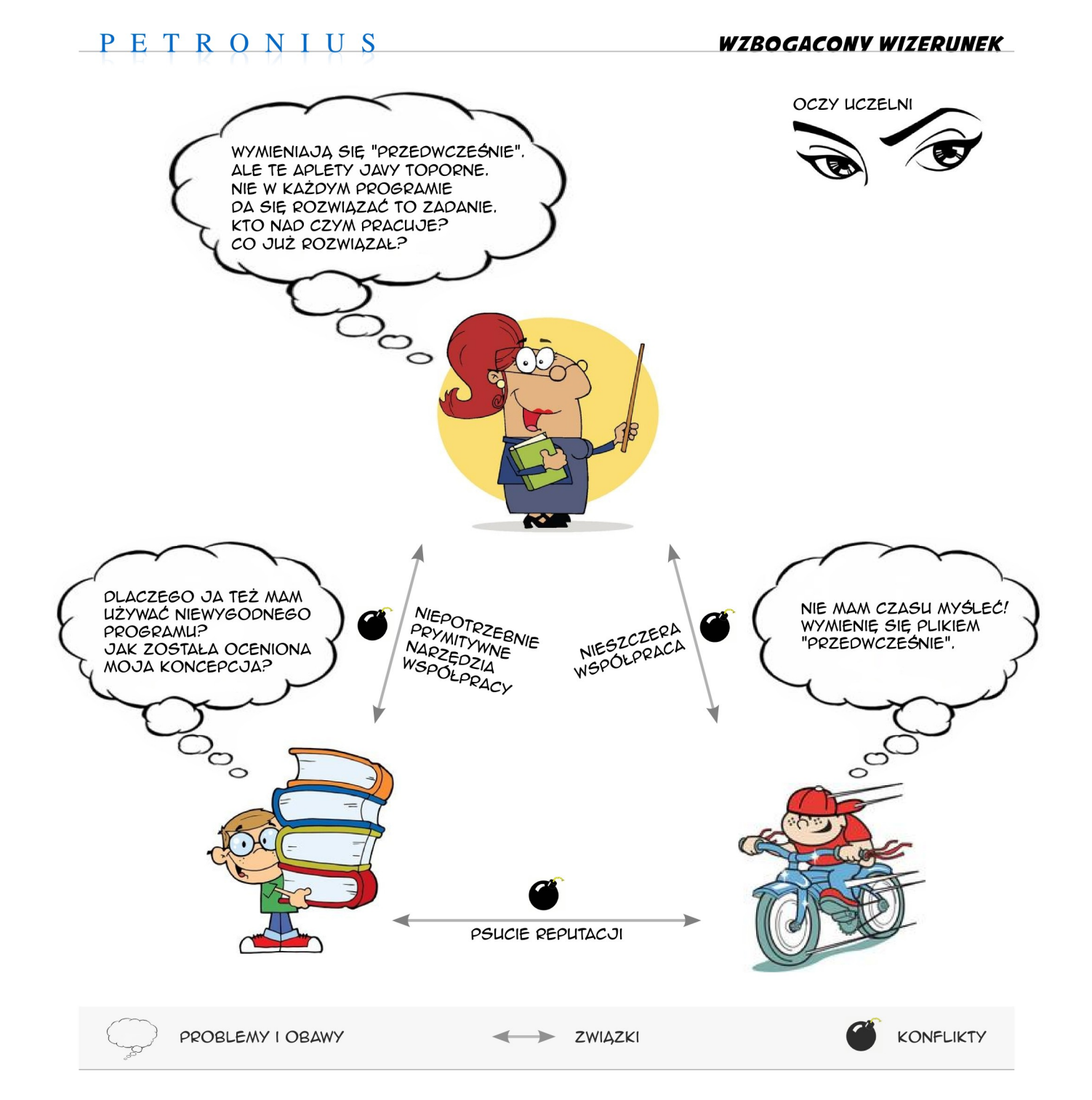